# Package 'tweenr'

September 6, 2022

<span id="page-0-0"></span>Type Package

Title Interpolate Data for Smooth Animations

Version 2.0.2

Maintainer Thomas Lin Pedersen <thomasp85@gmail.com>

Description In order to create smooth animation between states of data, tweening is necessary. This package provides a range of functions for creating tweened data that can be used as basis for animation. Furthermore it adds a number of vectorized interpolaters for common R data types such as numeric, date and colour.

URL <https://github.com/thomasp85/tweenr>

BugReports <https://github.com/thomasp85/tweenr/issues>

License MIT + file LICENSE Encoding UTF-8 **Depends**  $R (= 3.2.0)$ Imports farver, magrittr, rlang, vctrs LinkingTo cpp11  $(>= 0.4.2)$ RoxygenNote 7.2.1 Suggests testthat, covr SystemRequirements C++11 NeedsCompilation yes Author Thomas Lin Pedersen [aut, cre] (<<https://orcid.org/0000-0002-5147-4711>>)

Repository CRAN

Date/Publication 2022-09-06 08:00:02 UTC

# R topics documented:

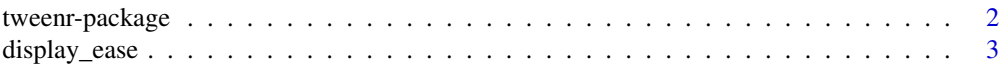

# <span id="page-1-0"></span>2 tweenr-package

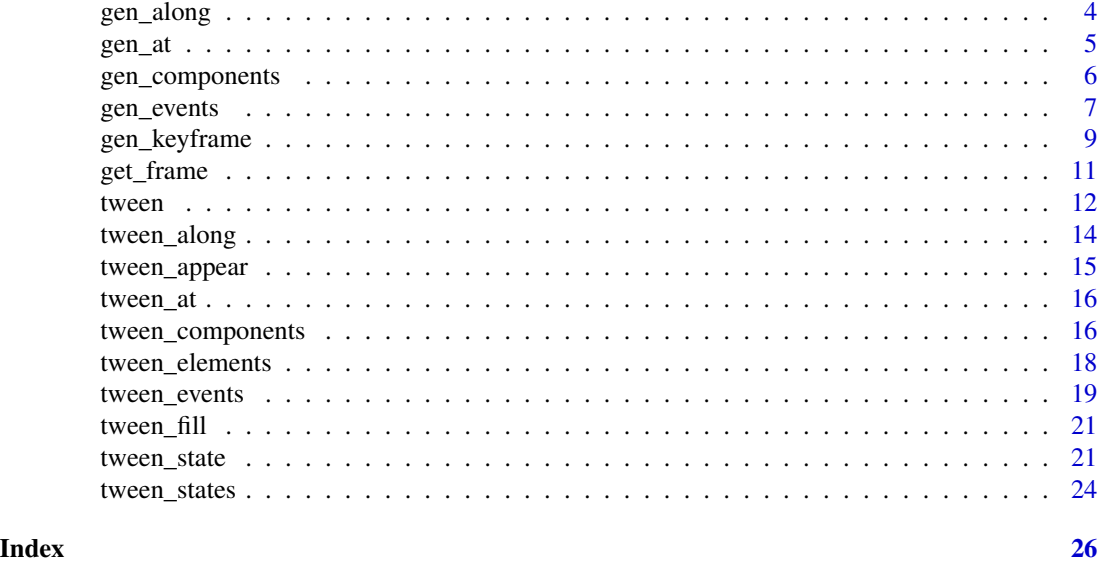

tweenr-package *tweenr: Interpolate Data for Smooth Animations*

# Description

In order to create smooth animation between states of data, tweening is necessary. This package provides a range of functions for creating tweened data that can be used as basis for animation. Furthermore it adds a number of vectorized interpolaters for common R data types such as numeric, date and colour.

#### Details

tweenr is a small collection of functions to help you in creating intermediary representations of your data, i.e. interpolating states of data. As such it's a great match for packages such as animate and gganimate, since it can work directly with data.frames of data, but it also provide fast and efficient interpolaters for numeric, date, datetime and colour that are vectorized and thus more efficient to use than the build in interpolation functions (mainly [stats::approx\(\)](#page-0-0) and [grDevices::colorRamp\(\)](#page-0-0)). The main functions for data.frames are [tween\\_states\(\)](#page-23-1), [tween\\_elements\(\)](#page-17-1) and [tween\\_appear\(\)](#page-14-1),

#### Author(s)

Maintainer: Thomas Lin Pedersen <thomasp85@gmail.com> [\(ORCID\)](https://orcid.org/0000-0002-5147-4711)

#### See Also

Useful links:

• <https://github.com/thomasp85/tweenr>

while the standard interpolaters can be found at [tween\(\)](#page-11-1)

• Report bugs at <https://github.com/thomasp85/tweenr/issues>

<span id="page-2-0"></span>

This simple helper lets you explore how the different easing functions govern the interpolation of data.

# Usage

display\_ease(ease)

# Arguments

ease The name of the easing function to display (see details)

#### Details

How transitions proceed between states are defined by an easing function. The easing function converts the parameterized progression from one state to the next to a new number between 0 and 1. linear easing is equivalent to an identity function that returns the input unchanged. In addition there are a range of additional easers available, each with three modifiers.

# Easing modifiers:

-in The easing function is applied as-is

-out The easing function is applied in reverse

-in-out The first half of the transition it is applied as-is, while in the last half it is reversed

#### Easing functions

quadratic Models a power-of-2 function

cubic Models a power-of-3 function

quartic Models a power-of-4 function

quintic Models a power-of-5 function

sine Models a sine function

circular Models a pi/2 circle arc

exponential Models an exponential function

elastic Models an elastic release of energy

back Models a pullback and relase

bounce Models the bouncing of a ball

In addition to this function a good animated explanation can be found [here.](https://easings.net)

# Value

This function is called for its side effects

# Examples

```
# The default - identity
display_ease('linear')
# A more fancy easer
```
display\_ease('elastic-in')

<span id="page-3-1"></span>gen\_along *Generator for tweening along a variable*

# Description

This is a generator version of [tween\\_along\(\)](#page-13-1). It returns a generator that can be used with [get\\_frame\(\)](#page-10-1) and [get\\_raw\\_frames\(\)](#page-10-2) to extract frames for a specific time point scaled between 0 and 1.

# Usage

```
gen_along(
  .data,
  ease,
  along,
  id = NULL,range = NULL,
  history = TRUE,
  keep_last = FALSE
\mathcal{L}
```
# Arguments

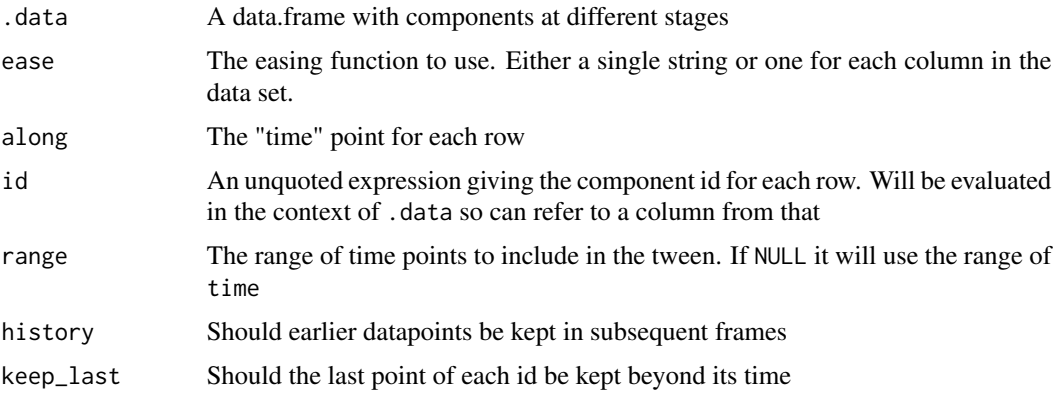

# Value

An along\_generator object

<span id="page-3-0"></span>

#### <span id="page-4-0"></span>gen\_at  $\lesssim$

# See Also

Other Other generators: [gen\\_at\(](#page-4-1)), [gen\\_components\(](#page-5-1)), [gen\\_events\(](#page-6-1)), [gen\\_keyframe\(](#page-8-1))

#### Examples

```
# Default behaviour
gen <- gen_along(airquality, ease = "linear", along = Day, id = Month)
get_frame(gen, 0.22)
# Overwrite keep_last or history in get_frame
get_frame(gen, 0.67, history = FALSE)
```
<span id="page-4-1"></span>gen\_at *Generator for interpolating between two data frames*

# Description

This is a generator version of [tween\\_at\(\)](#page-15-1) with the additional functionality of supporting enter and exit functions. It returns a generator that can be used with [get\\_frame\(\)](#page-10-1) and [get\\_raw\\_frames\(\)](#page-10-2) to extract frames for a specific time point scaled between 0 and 1.

## Usage

```
gen_at(from, to, ease, id = NULL, enter = NULL, exit = NULL)
```
#### Arguments

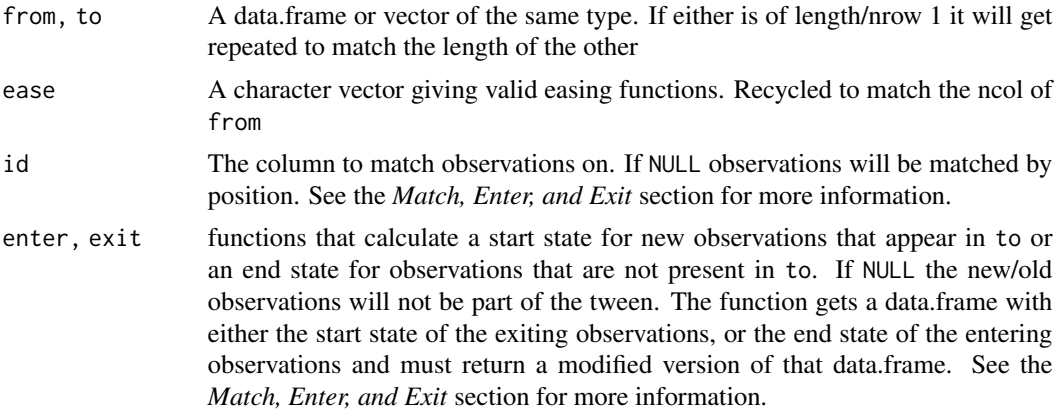

# Value

A keyframe\_generator object

# See Also

Other Other generators: [gen\\_along\(](#page-3-1)), [gen\\_components\(](#page-5-1)), [gen\\_events\(](#page-6-1)), [gen\\_keyframe\(](#page-8-1))

# Examples

```
gen <- gen_at(mtcars[1:6, ], mtcars[6:1, ], 'cubic-in-out')
```

```
get_frame(gen, 0.3)
```
<span id="page-5-1"></span>gen\_components *Generator for tweening components separately from each other*

# Description

This is a generator versions of [tween\\_components\(\)](#page-15-2). It returns a generator that can be used with [get\\_frame\(\)](#page-10-1) and [get\\_raw\\_frames\(\)](#page-10-2) to extract frames for a specific time point scaled between 0 and 1.

# Usage

```
gen_components(
  .data,
 ease,
 nframes,
  time,
 id = NULL,range = NULL,
 enter = NULL,
 exit = NULL,enter_length = 0,exit_length = 0)
```
# Arguments

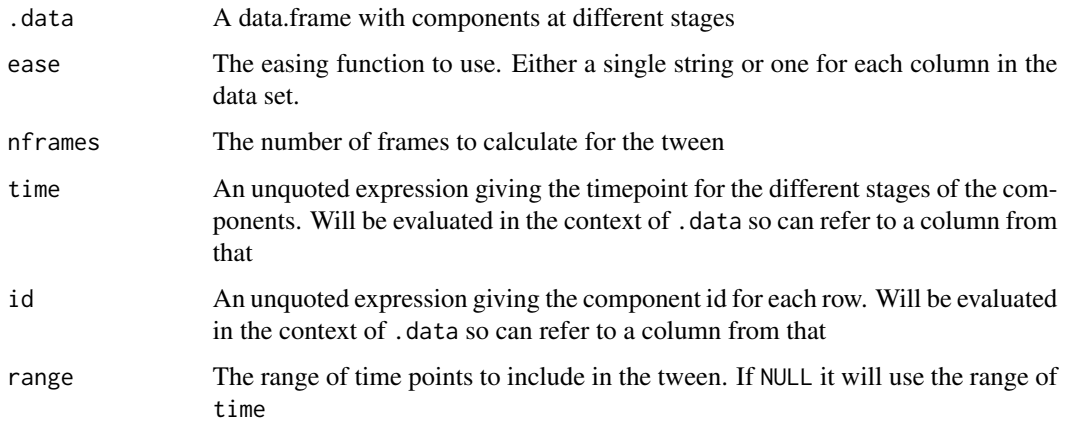

<span id="page-5-0"></span>

# <span id="page-6-0"></span>gen\_events 7

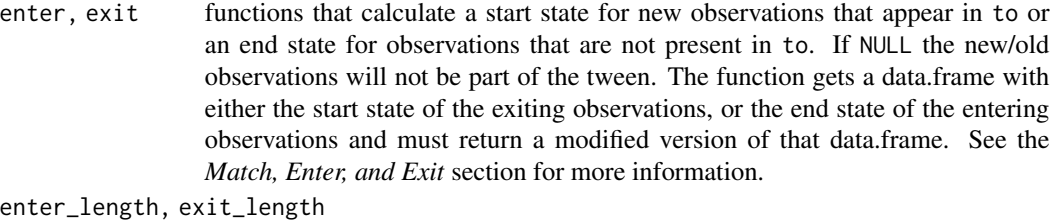

The lenght of the opening and closing transitions if enter and/or exit is given. Measured in the same units as time

# Value

A component\_generator object

#### See Also

Other Other generators: [gen\\_along\(](#page-3-1)), [gen\\_at\(](#page-4-1)), [gen\\_events\(](#page-6-1)), [gen\\_keyframe\(](#page-8-1))

#### Examples

```
from_zero <- function(x) {x$x <- 0; x}
data <- data.frame(
  x = c(1, 2, 2, 1, 2, 2),y = c(1, 2, 2, 2, 1, 1),time = c(1, 4, 8, 4, 8, 10),
  id = c(1, 1, 1, 2, 2, 2)
)
gen <- gen_components(data, 'cubic-in-out', time = time, id = id,
                      enter = from_zero, enter_length = 4)
get_frame(gen, 0.3)
```
<span id="page-6-1"></span>

gen\_events *Generator for tweening the appearance of elements*

# Description

This is a generator version of [tween\\_events\(\)](#page-18-1). It returns a generator that can be used with [get\\_frame\(\)](#page-10-1) and [get\\_raw\\_frames\(\)](#page-10-2) to extract frames for a specific time point scaled between 0 and 1.

# Usage

gen\_events( .data, ease,

```
start,
 end = NULL,range = NULL,
 enter = NULL,
 exit = NULL,enter_length = 0,exit_length = 0
\mathcal{L}
```
# Arguments

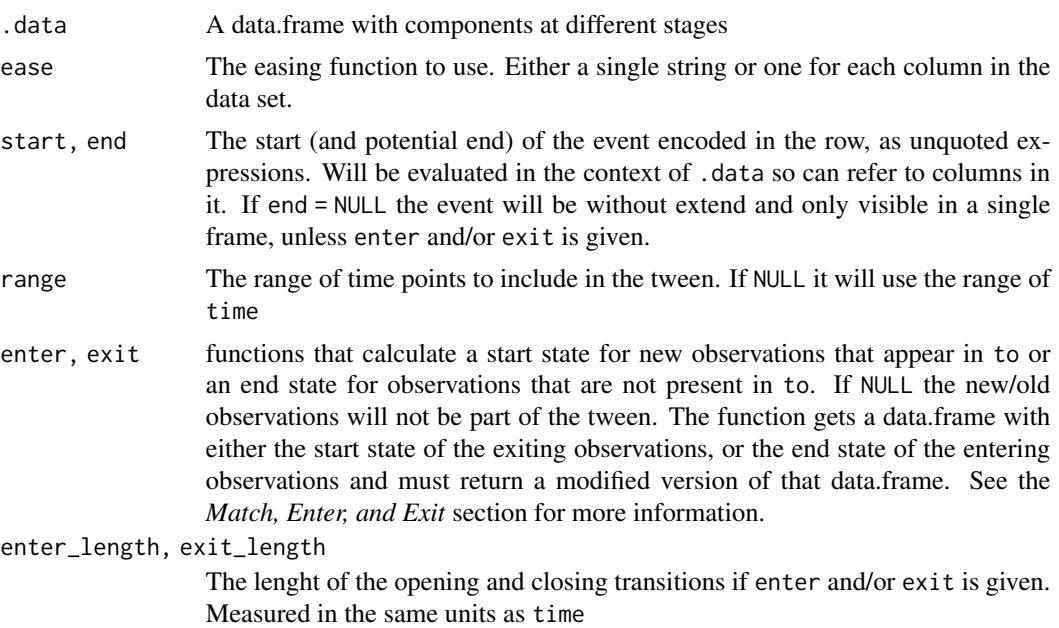

# Value

A component\_generator object

# See Also

Other Other generators: [gen\\_along\(](#page-3-1)), [gen\\_at\(](#page-4-1)), [gen\\_components\(](#page-5-1)), [gen\\_keyframe\(](#page-8-1))

```
d <- data.frame(
 x = runif(20),
 y = runif(20),
 time = runif(20),
 duration = runif(20, max = 0.1)
\mathcal{L}from_left <- function(x) {
 x$x <- -0.5
  x
```
<span id="page-7-0"></span>

```
}
to_right \leq function(x) {
 x$x <- 1.5
 x
}
gen <- gen_events(d, 'cubic-in-out', start = time, end = time + duration,
                  enter = from_left, exit = to_right, enter_length = 0.1,
                  exit_length = 0.05)get_frame(gen, 0.65)
```
<span id="page-8-1"></span>gen\_keyframe *Generator for keyframe based tweening*

# Description

This is a generator version of [tween\\_state\(\)](#page-20-1) and its utility functions. It returns a generator that can be used with [get\\_frame\(\)](#page-10-1) and [get\\_raw\\_frames\(\)](#page-10-2) to extract frames for a specific time point scaled between 0 and 1.

# Usage

```
gen_keyframe(keyframe = NULL, pause = 0)
add_pause(.data, pause = 0)
add_keyframe(
  .data,
 keyframe,
  ease,
  length,
  id = NULL,enter = NULL,
 exit = NULL\mathcal{L}
```
# Arguments

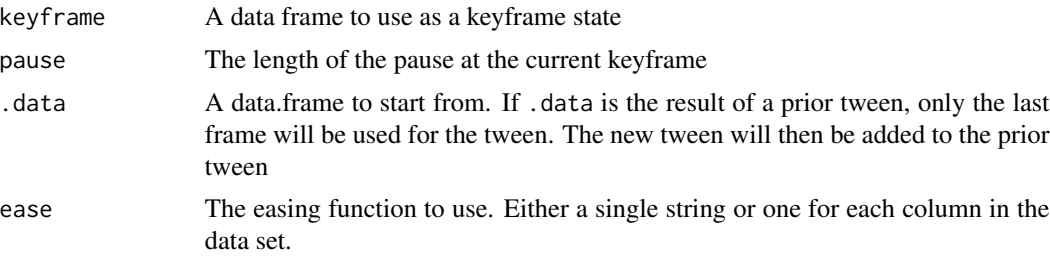

<span id="page-9-0"></span>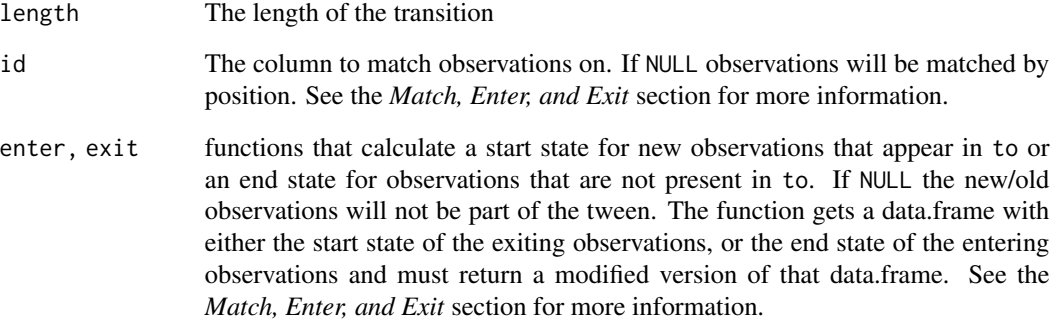

#### Value

A keyframe\_generator object

# See Also

Other Other generators: [gen\\_along\(](#page-3-1)), [gen\\_at\(](#page-4-1)), [gen\\_components\(](#page-5-1)), [gen\\_events\(](#page-6-1))

```
df1 <- data.frame(
  country = c('Denmark', 'Sweden', 'Norway'),
  population = c(5e6, 10e6, 3.5e6)
\lambdadf2 <- data.frame(
  country = c('Denmark', 'Sweden', 'Norway', 'Finland'),
  population = c(6e6, 10.5e6, 4e6, 3e6)
)
df3 <- data.frame(
  country = c('Denmark', 'Norway'),
  population = c(10e6, 6e6)
\lambdato_zero \leq function(x) {
 x$population <- 0
  x
}
gen <- gen_keyframe(df1, 10) %>%
  add_keyframe(df2, 'cubic-in-out', 35, id = country, enter = to_zero) %>%
  add_pause(10) %>%
  add_keyframe(df3, 'cubic-in-out', 35, id = country, enter = to_zero,
               exit = to_zero) %>%
  add_pause(10)
get_frame(gen, 0.25)
```
<span id="page-10-2"></span><span id="page-10-1"></span><span id="page-10-0"></span>

Using the generators in tweenr you can avoid calculating all needed frames up front, which can be prohibitive in memory. With a generator you can use get\_frame() to extract any frame at a fractional location between 0 and 1 one by one as you need them. You can further get all raw data before and/or after a given point in time using get\_raw\_frames().

#### Usage

```
get_frame(generator, at, ...)
get_{raw_{frame}}s(generator, at, before = 0, after = 0, ...)
```
# Arguments

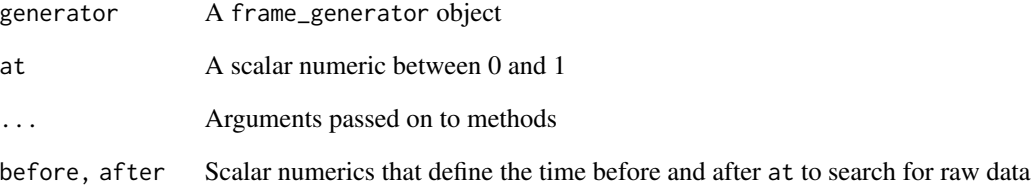

```
data <- data.frame(
  x = c(1, 2, 2, 1, 2, 2),y = c(1, 2, 2, 2, 1, 1),time = c(1, 4, 8, 4, 8, 10),id = c(1, 1, 1, 2, 2, 2))
gen <- gen_components(data, 'cubic-in-out', time = time, id = id)
get_frame(gen, 0.3)
get_{raw_{frame}}(gen, 0.5, before = 0.5, after = 0.2)
```
<span id="page-11-1"></span><span id="page-11-0"></span>This set of functions can be used to interpolate between single data types, i.e. data not part of data.frames but stored in vectors. All functions come in two flavours: the standard and a \* t version. The standard reads the data as a list of states, each tween matched element-wise from state to state. The  $*$  t version uses the transposed representation where each element is a vector of states. The standard approach can be used when each tween has the same number of states and you want to control the number of point in each state transition. The latter is useful when each tween consists of different numbers of states and/or you want to specify the total number of points for each tween.

#### Usage

tween(data, n, ease = "linear") tween\_t(data, n, ease = "linear") tween\_colour(data, n, ease = "linear") tween\_color(data, n, ease = "linear") tween\_colour\_t(data, n, ease = "linear") tween\_color\_t(data, n, ease = "linear") tween\_constant(data, n, ease = "linear") tween\_constant\_t(data, n, ease = "linear") tween\_date(data, n, ease = "linear") tween\_date\_t(data, n, ease = "linear") tween\_datetime(data, n, ease = "linear") tween\_datetime\_t(data, n, ease = "linear") tween\_numeric(data, n, ease = "linear") tween\_numeric\_t(data, n, ease = "linear")

#### Arguments

data A list of vectors or a single vector. In the standard functions each element in the list must be of equal length; for the \*\_t functions lengths can differ. If a

<span id="page-12-0"></span>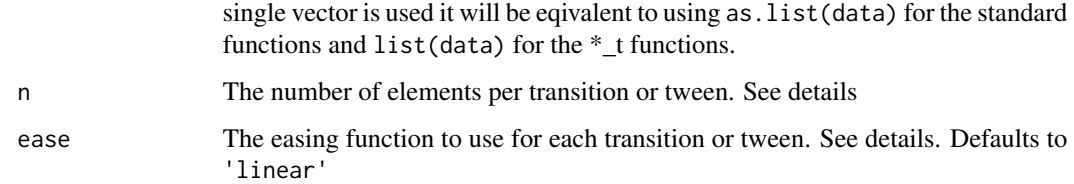

#### Details

tween and tween\_t are wrappers around the other functions that tries to guess the type of input data and choose the appropriate tween function. Unless you have data that could be understood as a colour but is in fact a character vector it should be safe to use these wrappers. It is probably safer and more verbose to use the explicit functions within package code as they circumvent the type inference and checks whether the input data matches the tween function.

tween\_numeric will provide a linear interpolation between the points based on the sequence returned by the easing function. tween\_date and tween\_datetime converts to numeric, produces the tweening, and converts back again. tween\_colour converts colours into Lab and does the interpolation there, converting back to sRGB after the tweening is done. tween\_constant is a catchall that converts the input into character and interpolates by switching between states halfway through the transition.

The meaning of the n and ease arguments differs somewhat between the standard and  $*$ \_t versions of the functions. In the standard function n and ease refers to the length and easing function of each transition, being recycled if necessary to length(data) - 1. In the  $*$  t functions n and ease refers to the total length of each tween and the easing function to be applied to all transition for each tween. The will both be recycled to length(data).

#### Value

A list with an element for each tween. That means that the length of the return is equal to the length of the elements in data for the standard functions and equal to the length of data for the  $*$  t functions.

#### Difference Between tween\_numeric and approx()

tween\_numeric (and tween\_numeric\_t) is superficially equivalent to [stats::approx\(\)](#page-0-0), but there are differences. [stats::approx\(\)](#page-0-0) will create evenly spaced points, at the expense of not including the actual points in the input, while the reverse is true for tween\_numeric. Apart from that tween\_numeric of course supports easing functions and is vectorized.

```
tween_numeric(list(1:3, 10:8, c(20, 60, 30)), 10)
tween_colour_t(list(colours()[1:4], colours()[1:2], colours()[25:100]), 100)
```
<span id="page-13-1"></span><span id="page-13-0"></span>

This tween takes groups of rows along with the time for each row and calculates the exact value at each at each frame. Further it allows for keeping the subsequent raw data from previous frame as well as letting the final row linger beyond its time. It especially useful for data that should be visualised as lines that are drawn along the x-axis, but can of course also be used for other dimensions as well (even dimensions not corresponding to any axis).

# Usage

```
tween_along(
  .data,
  ease,
  nframes,
  along,
  id = NULL,range = NULL,
 history = TRUE,
 keep_last = FALSE
)
```
# Arguments

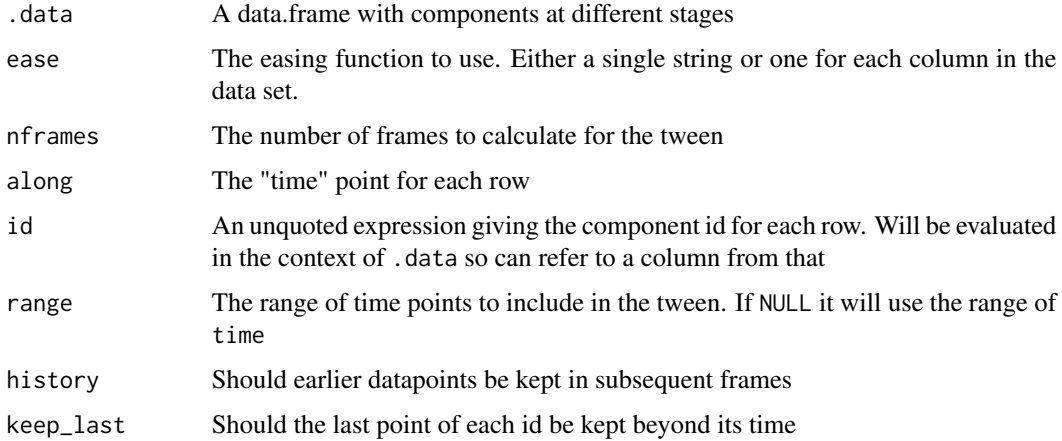

# Value

A data.frame with the same columns as .data along with .id giving the component id, .phase giving the state of each component in each frame, and .frame giving the frame membership of each row.

# <span id="page-14-0"></span>tween\_appear 15

# See Also

Other data.frame tween: [tween\\_appear\(](#page-14-1)), [tween\\_components\(](#page-15-2)), [tween\\_elements\(](#page-17-1)), [tween\\_events\(](#page-18-1)), [tween\\_states\(](#page-23-1))

<span id="page-14-1"></span>tween\_appear *Tween a data.frame of appearances*

## Description

This function is intended for use when you have a data.frame of events at different time points. This could be the appearance of an observation for example. This function replicates your data nframes times and calculates the duration of each frame. At each frame each row is assigned an age based on the progression of frames and the entry point of in time for that row. A negative age means that the row has not appeared yet.

#### Usage

tween\_appear(data, time, timerange, nframes)

## Arguments

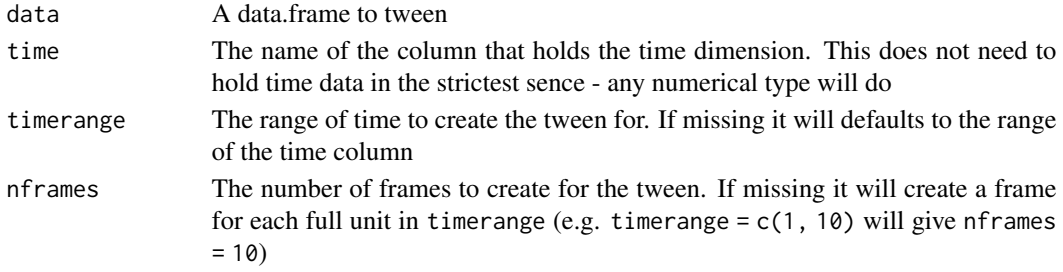

#### Value

A data.frame as data but repeated nframes times and with the additional columns .age and .frame

#### See Also

Other data.frame tween: [tween\\_along\(](#page-13-1)), [tween\\_components\(](#page-15-2)), [tween\\_elements\(](#page-17-1)), [tween\\_events\(](#page-18-1)), [tween\\_states\(](#page-23-1))

```
data <- data.frame(
  x = \text{norm}(100),
  y = rnorm(100),
  time = sample(50, 100, replace = TRUE)
\lambdadata <- tween_appear(data, 'time', nframes = 200)
```
<span id="page-15-1"></span><span id="page-15-0"></span>

This tween allows you to query a specific postion between two states rather than generate evenly spaced states. It can work with either data.frames or single vectors and each row/element can have its own position and easing.

#### Usage

tween\_at(from, to, at, ease)

#### Arguments

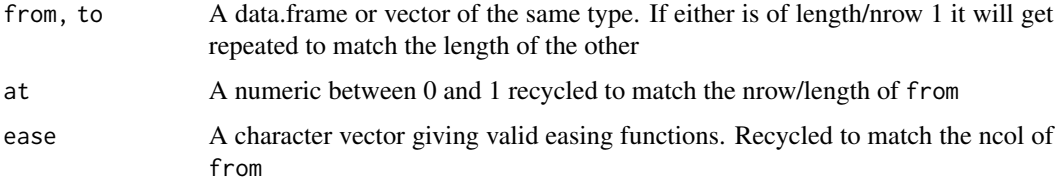

# Value

If from/to is a data.frame then a data.frame with the same columns. If from/to is a vector then a vector.

#### Examples

```
tween_at(mtcars[1:6, ], mtcars[6:1, ], runif(6), 'cubic-in-out')
```
<span id="page-15-2"></span>tween\_components *Interpolate individual component*

## Description

This function is much like [tween\\_elements\(\)](#page-17-1) but with a slightly different syntax and support for many of the newer features such as enter/exits and tween phase identification. Furthermore it uses tidy evaluation for time and id, making it easier to change these on the fly. The biggest change in terms of functionality compared to tween\_elements() is that the easing function is now given per column and not per row. If different easing functions are needed for each transition then tween\_elements() is needed.

<span id="page-16-0"></span>tween\_components 17

# Usage

```
tween_components(
  .data,
  ease,
 nframes,
 time,
  id = NULL,range = NULL,
 enter = NULL,
 exit = NULL,enter_length = 0,exit_length = 0\mathcal{L}
```
# Arguments

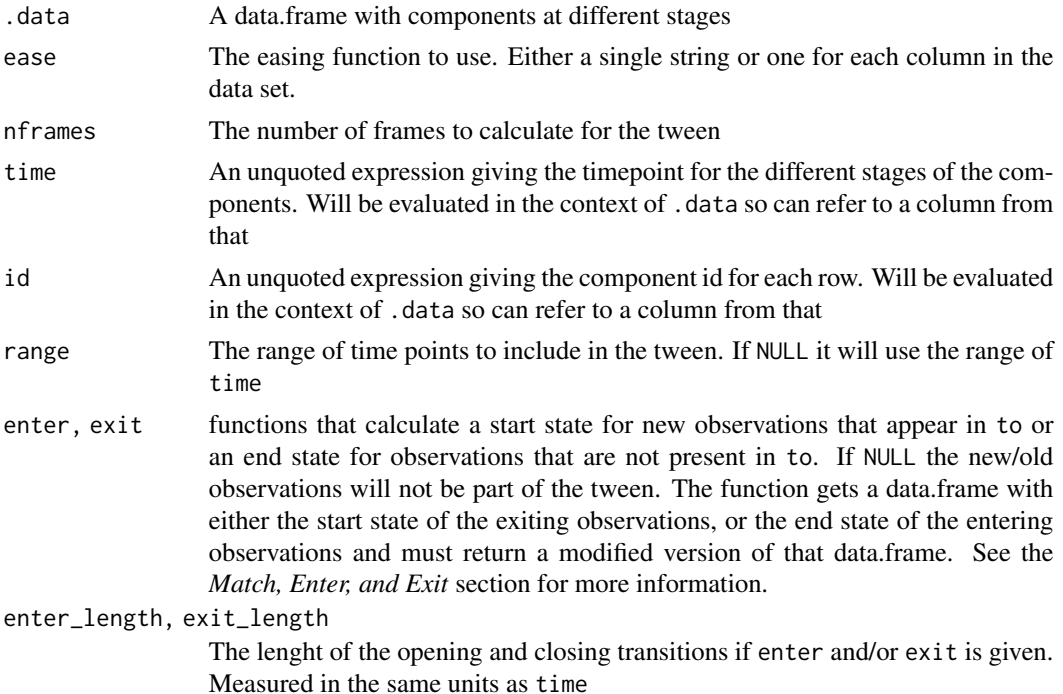

# Value

A data.frame with the same columns as .data along with .id giving the component id, .phase giving the state of each component in each frame, and .frame giving the frame membership of each row.

## See Also

Other data.frame tween: [tween\\_along\(](#page-13-1)), [tween\\_appear\(](#page-14-1)), [tween\\_elements\(](#page-17-1)), [tween\\_events\(](#page-18-1)), [tween\\_states\(](#page-23-1))

# Examples

```
from_zero <- function(x) {x$x <- 0; x}
data <- data.frame(
  x = c(1, 2, 2, 1, 2, 2),
  y = c(1, 2, 2, 2, 1, 1),time = c(1, 4, 10, 4, 8, 10),
  id = c(1, 1, 1, 2, 2, 2))
data <- tween_components(data, 'cubic-in-out', nframes = 100, time = time,
                         id = id, enter = from_zero, enter_length = 4)
```
<span id="page-17-1"></span>tween\_elements *Create frames based on individual element states*

#### Description

This function creates tweens for each observation individually, in cases where the data doesn't pass through collective states but consists of fully independent transitions. Each observation is identified by an id and each state must have a time associated with it.

### Usage

tween\_elements(data, time, group, ease, timerange, nframes)

# Arguments

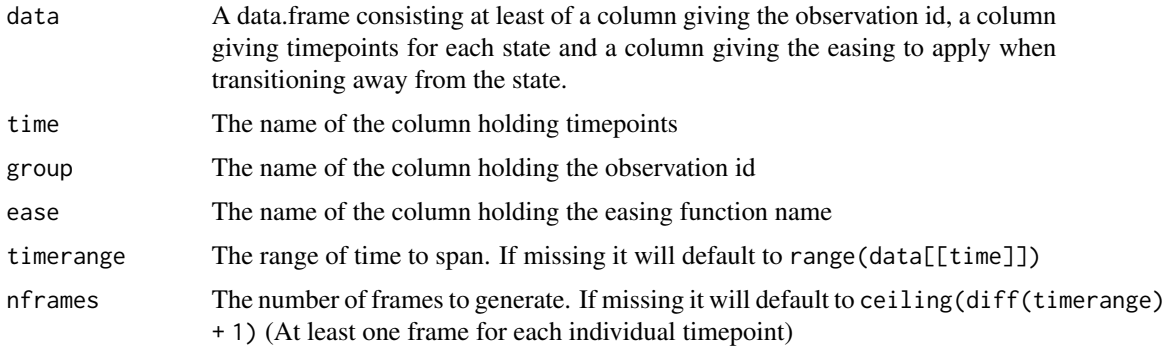

# Value

A data.frame with the same columns as data except for the group and ease columns, but replicated nframes times. Two additional columns called .frame and .group will be added giving the frame number and observation id for each row.

<span id="page-17-0"></span>

# <span id="page-18-0"></span>tween\_events 19

# See Also

Other data.frame tween: [tween\\_along\(](#page-13-1)), [tween\\_appear\(](#page-14-1)), [tween\\_components\(](#page-15-2)), [tween\\_events\(](#page-18-1)), [tween\\_states\(](#page-23-1))

#### Examples

```
data <- data.frame(
  x = c(1, 2, 2, 1, 2, 2),y = c(1, 2, 2, 2, 1, 1),time = c(1, 4, 10, 4, 8, 10),
  group = c(1, 1, 1, 2, 2, 2),ease = rep('cubic-in-out', 6)
\mathcal{L}data <- tween_elements(data, 'time', 'group', 'ease', nframes = 100)
```
#### <span id="page-18-1"></span>tween\_events *Transition in and out of events*

# Description

This tweening function is a more powerful version of [tween\\_appear\(\)](#page-14-1), with support for newer features such as enter/exits and tween phase identification. The tweener treats each row in the data as unique events in time, and creates frames with the correct events present at any given time.

#### Usage

```
tween_events(
  .data,
 ease,
 nframes,
 start,
 end = NULL,range = NULL,
 enter = NULL,
 exit = NULL,enter_length = 0,exit_length = 0)
```
#### Arguments

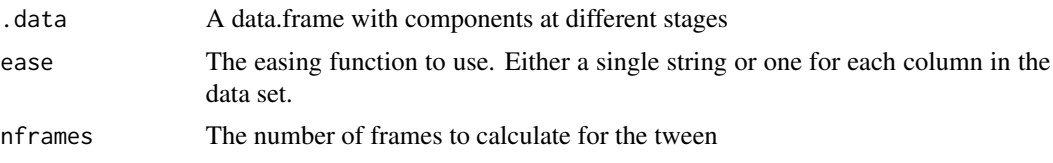

<span id="page-19-0"></span>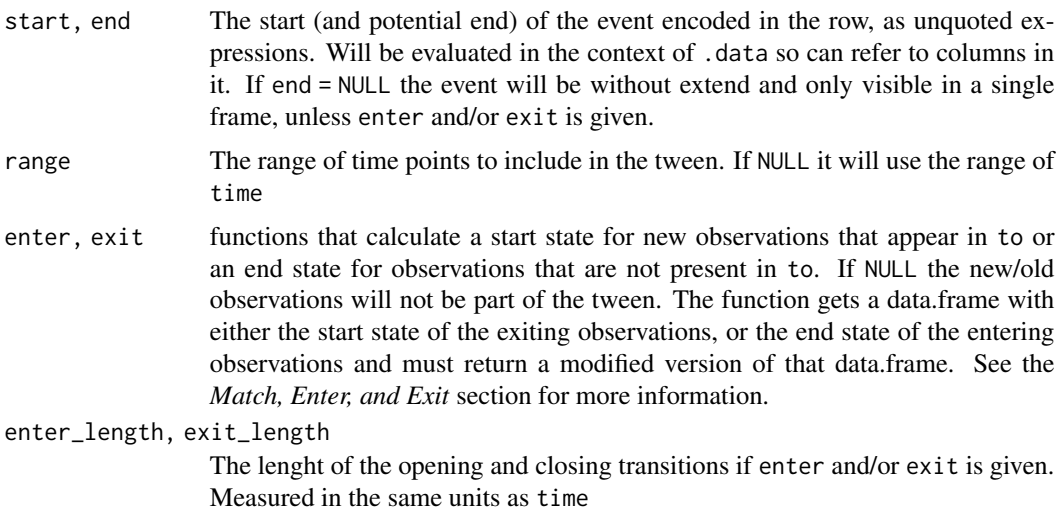

# Value

A data.frame with the same columns as .data along with .id giving the component id, .phase giving the state of each component in each frame, and .frame giving the frame membership of each row.

# See Also

Other data.frame tween: [tween\\_along\(](#page-13-1)), [tween\\_appear\(](#page-14-1)), [tween\\_components\(](#page-15-2)), [tween\\_elements\(](#page-17-1)), [tween\\_states\(](#page-23-1))

```
d <- data.frame(
 x = runif(20),
  y = runif(20),
 time = runif(20),
  duration = runif(20, max = 0.1))
from_left \le function(x) {
  x$x <- -0.5
  x
}
to_right <- function(x) {
 x$x <- 1.5
  x
}
tween_events(d, 'cubic-in-out', 50, start = time, end = time + duration,
             enter = from_left, exit = to_right, enter_length = 0.1,
             exit_length = 0.05)
```
<span id="page-20-0"></span>

This tween fills out NA elements (or NULL elements if data is a list) by interpolating between the prior and next non-missing values.

#### Usage

tween\_fill(data, ease)

### Arguments

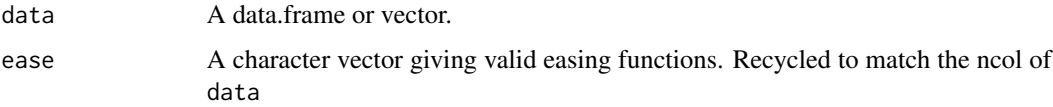

# Value

If data is a data.frame then a data.frame with the same columns. If data is a vector then a vector.

# Examples

# Single vector tween\_fill(c(1, NA, NA, NA, NA, NA, 2, 6, NA, NA, NA, -2), 'cubic-in-out') # Data frame tween\_fill(mtcars[c(1, NA, NA, NA, NA, 4, NA, NA, NA, 10), ], 'cubic-in')

<span id="page-20-1"></span>tween\_state *Compose tweening between states*

# Description

The tween\_state() is a counterpart to tween\_states() that is aimed at letting you gradually build up a scene by composing state changes one by one. This setup lets you take more control over each state change and allows you to work with datasets with uneven number of rows, flexibly specifying what should happen with entering and exiting data. keep\_state() is a simple helper for letting you pause at a state. open\_state() is a shortcut from tweening from an empty dataset with a given enter() function while close\_state() is the same but will instead tween into an empty dataset with a given  $exit()$  function.

#### Usage

```
tween_state(.data, to, ease, nframes, id = NULL, enter = NULL, exit = NULL)
```
keep\_state(.data, nframes)

open\_state(.data, ease, nframes, enter)

close\_state(.data, ease, nframes, exit)

# **Arguments**

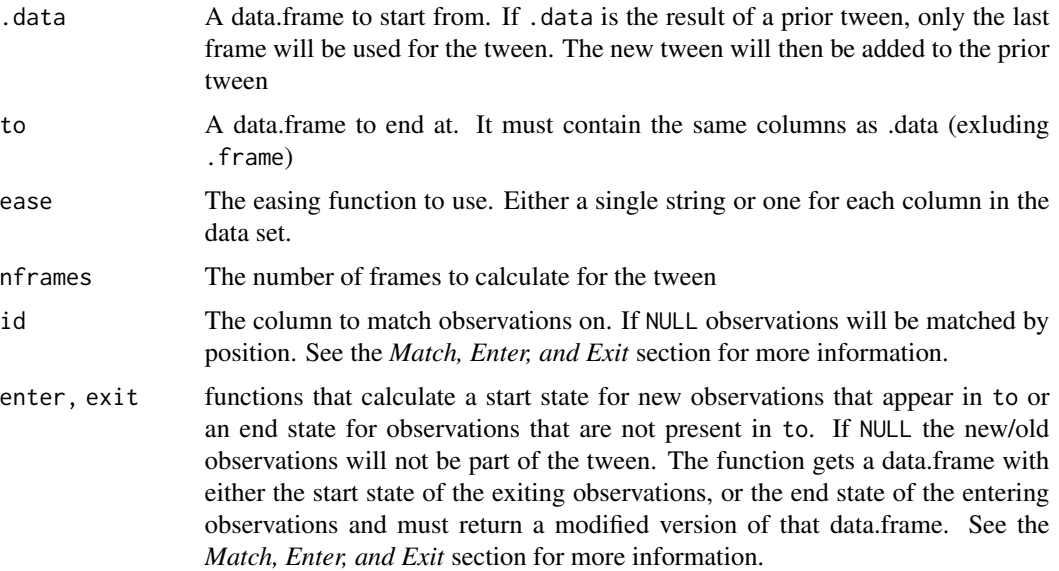

# Value

A data.frame containing all the intermediary states in the tween, each state will be enumerated by the .frame column

# Match, Enter, and Exit

When there are discrepancies between the two states to tweeen between you need a way to resolve the discrepancy before calculating the intermediary states. With discrepancies we mean that some data points are present in the start state and not in the end state, and/or some are present in the end state but not in the start state. A simple example is that the start state contains 100 rows and the end state contains 70. There are 30 missing rows that we need to do something about before we can calculate the tween.

Making pairs The first question to answer is "How do we know which observations are disappearing (*exiting*) and/or appearing (*entering*)?". This is done with the id argument which should give a column name to match rows between the two states on. If id = NULL the rows will be matched by position (in the above example the last 30 rows in the start state will be entering). The id column must only contain unique values in order to work.

Making up states Once the rows in each state has been paired you'll end up with three sets of data. One containing rows that is present in both the start and end state, one containing rows only present in the start state, and one only containing rows present in the end state. The first group is easy here you just tween between each rows - but for the other two we'll need some state to start or end the tween with. This is really the purpose of the enter and exit functions. They take a data frame containing the subset of data that has not been matched and must return a new data frame giving the state that these rows must be tweened from/into. A simple example could be an enter function that sets the variable giving the opacity in the plot to 0 - this will make the new points fade into view during the transition.

Ignoring discrepancies The default values for enter and exit is NULL. This value indicate that non-matching rows should simply be ignored for the transition and simply appear in the last frame of the tween. This is the default.

```
data1 <- data.frame(
  x = 1:20,
  y = 0,
  colour = 'forestgreen',
  stringsAsFactors = FALSE
)
data2 <- data1
data2$x <- 20:1
data2$y <- 1
data \leq data1 %>%
  tween_state(data2, 'linear', 50) %>%
  keep_state(20) %>%
  tween_state(data1, 'bounce-out', 50)
# Using enter and exit (made up numbers)
df1 <- data.frame(
  country = c('Denmark', 'Sweden', 'Norway'),
  population = c(5e6, 10e6, 3.5e6)
\lambdadf2 <- data.frame(
  country = c('Denmark', 'Sweden', 'Norway', 'Finland'),
  population = c(6e6, 10.5e6, 4e6, 3e6)
)
df3 <- data.frame(
  country = c('Denmark', 'Norway'),
  population = c(10e6, 6e6)
\lambdato_zero \leq function(x) {
  x$population <- 0
  x
}
pop_devel <- df1 %>%
  tween_state(df2, 'cubic-in-out', 50, id = country, enter = to_zero) %>%
  tween_state(df3, 'cubic-in-out', 50, id = country, enter = to_zero,
              exit = to\_zero)
```
<span id="page-23-1"></span><span id="page-23-0"></span>

This function is intended to create smooth transitions between states of data. States are defined as full data.frames or data.frames containing only the columns with change. Each state can have a defined period of pause, the transition length between each states can be defined as well as the easing function.

#### Usage

```
tween_states(data, tweenlength, statelength, ease, nframes)
```
### Arguments

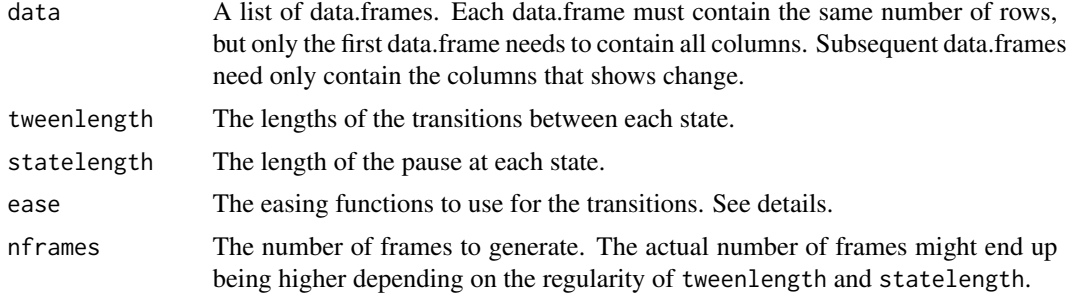

# Value

A data.frame with the same columns as the first data.frame in data, but replicated nframes times. An additional column called .frame will be added giving the frame number.

#### See Also

Other data.frame tween: [tween\\_along\(](#page-13-1)), [tween\\_appear\(](#page-14-1)), [tween\\_components\(](#page-15-2)), [tween\\_elements\(](#page-17-1)), [tween\\_events\(](#page-18-1))

```
data1 <- data.frame(
 x = 1:20,
 y = 0,
 colour = 'forestgreen',
 stringsAsFactors = FALSE
)
data2 <- data1
data2$x <- 20:1
```
# tween\_states 25

data2\$y <- 1

data <- tween\_states(list(data1, data2), 3, 1, 'cubic-in-out', 100)

# <span id="page-25-0"></span>**Index**

```
∗ Other generators
    gen_along, 4
    gen_at, 5
    gen_components, 6
    gen_events, 7
    gen_keyframe, 9
∗ data.frame tween
    tween_along, 14
    tween_appear, 15
    tween_components, 16
    tween_elements, 18
    tween_events, 19
    tween_states, 24
add_keyframe (gen_keyframe), 9
add_pause (gen_keyframe), 9
close_state (tween_state), 21
display_ease, 3
gen_along, 4, 5, 7, 8, 10
gen_at, 5, 5, 7, 8, 10
gen_components, 5, 6, 8, 10
gen_events, 5, 7, 7, 10
gen_keyframe, 5, 7, 8, 9
get_frame, 11
get_frame(), 4–7, 9
get_raw_frames (get_frame), 11
get_raw_frames(), 4–7, 9
grDevices::colorRamp(), 2
keep_state (tween_state), 21
open_state (tween_state), 21
stats::approx(), 2, 13
tween, 12
tween(), 2
tween_along, 14, 15, 17, 19, 20, 24
```
tween\_along(), *[4](#page-3-0)* tween\_appear, *[15](#page-14-0)*, [15,](#page-14-0) *[17](#page-16-0)*, *[19,](#page-18-0) [20](#page-19-0)*, *[24](#page-23-0)* tween\_appear(), *[2](#page-1-0)*, *[19](#page-18-0)* tween\_at, [16](#page-15-0) tween\_at(), *[5](#page-4-0)* tween\_color *(*tween*)*, [12](#page-11-0) tween\_color\_t *(*tween*)*, [12](#page-11-0) tween\_colour *(*tween*)*, [12](#page-11-0) tween\_colour\_t *(*tween*)*, [12](#page-11-0) tween\_components, *[15](#page-14-0)*, [16,](#page-15-0) *[19,](#page-18-0) [20](#page-19-0)*, *[24](#page-23-0)* tween\_components(), *[6](#page-5-0)* tween\_constant *(*tween*)*, [12](#page-11-0) tween\_constant\_t *(*tween*)*, [12](#page-11-0) tween\_date *(*tween*)*, [12](#page-11-0) tween\_date\_t *(*tween*)*, [12](#page-11-0) tween\_datetime *(*tween*)*, [12](#page-11-0) tween\_datetime\_t *(*tween*)*, [12](#page-11-0) tween\_elements, *[15](#page-14-0)*, *[17](#page-16-0)*, [18,](#page-17-0) *[20](#page-19-0)*, *[24](#page-23-0)* tween\_elements(), *[2](#page-1-0)*, *[16](#page-15-0)* tween\_events, *[15](#page-14-0)*, *[17](#page-16-0)*, *[19](#page-18-0)*, [19,](#page-18-0) *[24](#page-23-0)* tween\_events(), *[7](#page-6-0)* tween\_fill, [21](#page-20-0) tween\_numeric *(*tween*)*, [12](#page-11-0) tween\_numeric\_t *(*tween*)*, [12](#page-11-0) tween\_state, [21](#page-20-0) tween\_state(), *[9](#page-8-0)* tween\_states, *[15](#page-14-0)*, *[17](#page-16-0)*, *[19,](#page-18-0) [20](#page-19-0)*, [24](#page-23-0) tween\_states(), *[2](#page-1-0)* tween\_t *(*tween*)*, [12](#page-11-0) tweenr *(*tweenr-package*)*, [2](#page-1-0) tweenr-package, [2](#page-1-0)